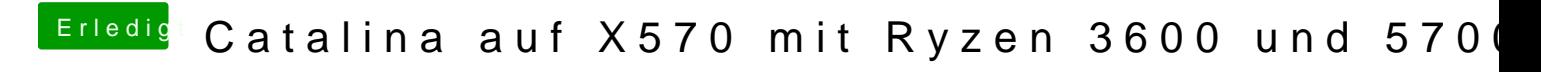

Beitrag von CMMChris vom 19. November 2019, 16:19

Grafikbeschleunigung über WEG per -radgl deaktivieren tut es auch.